## Содержание

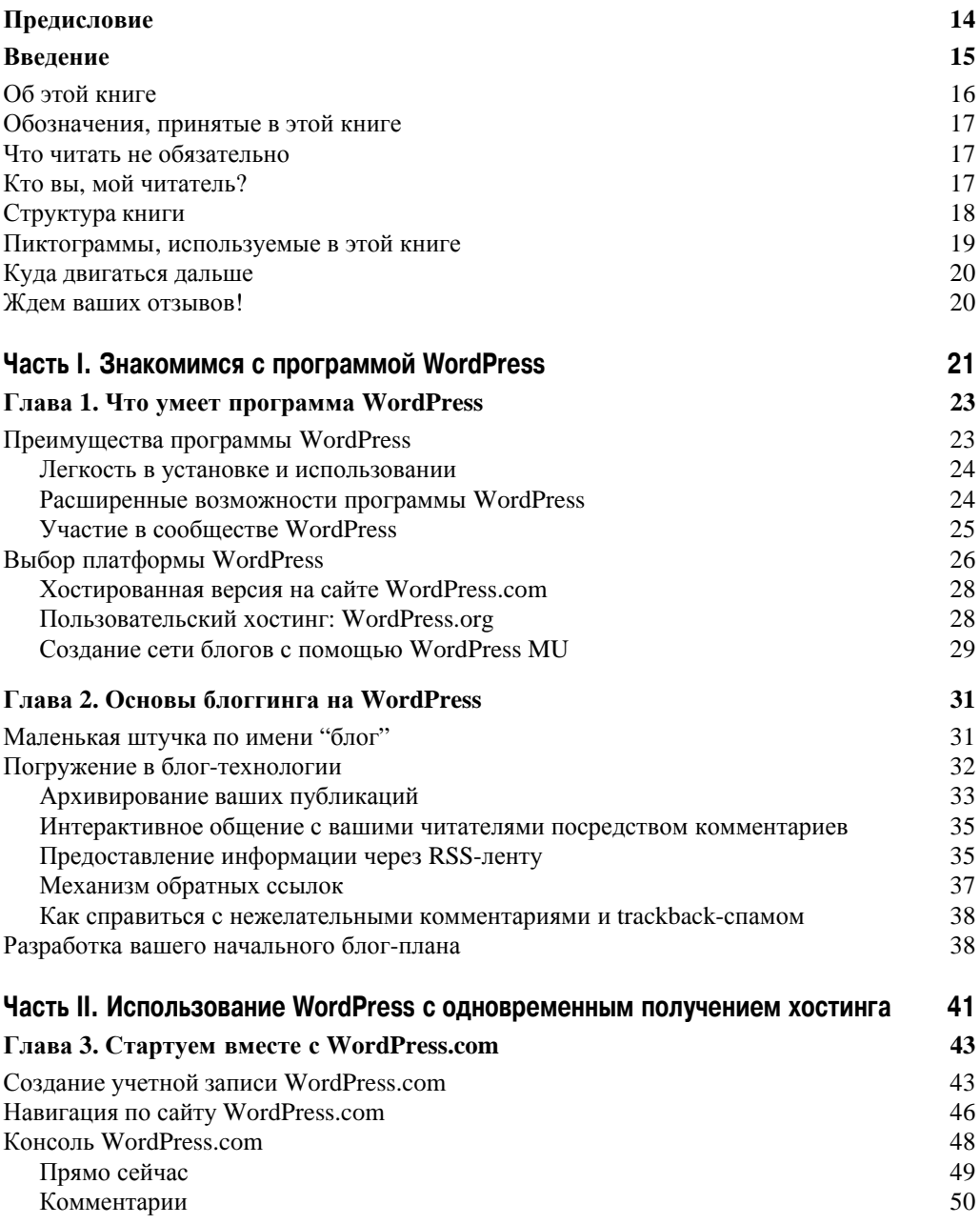

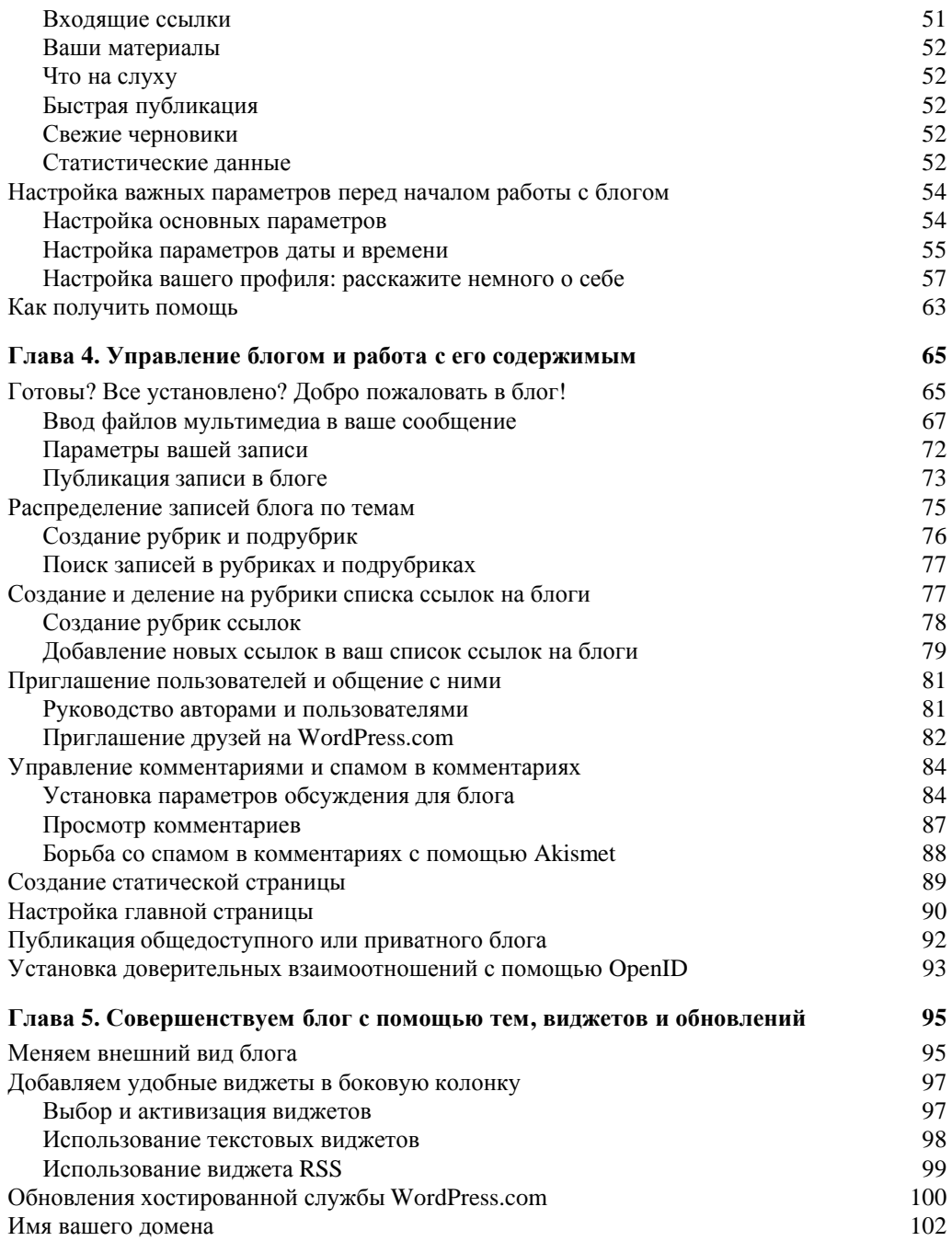

**Содержание** 7

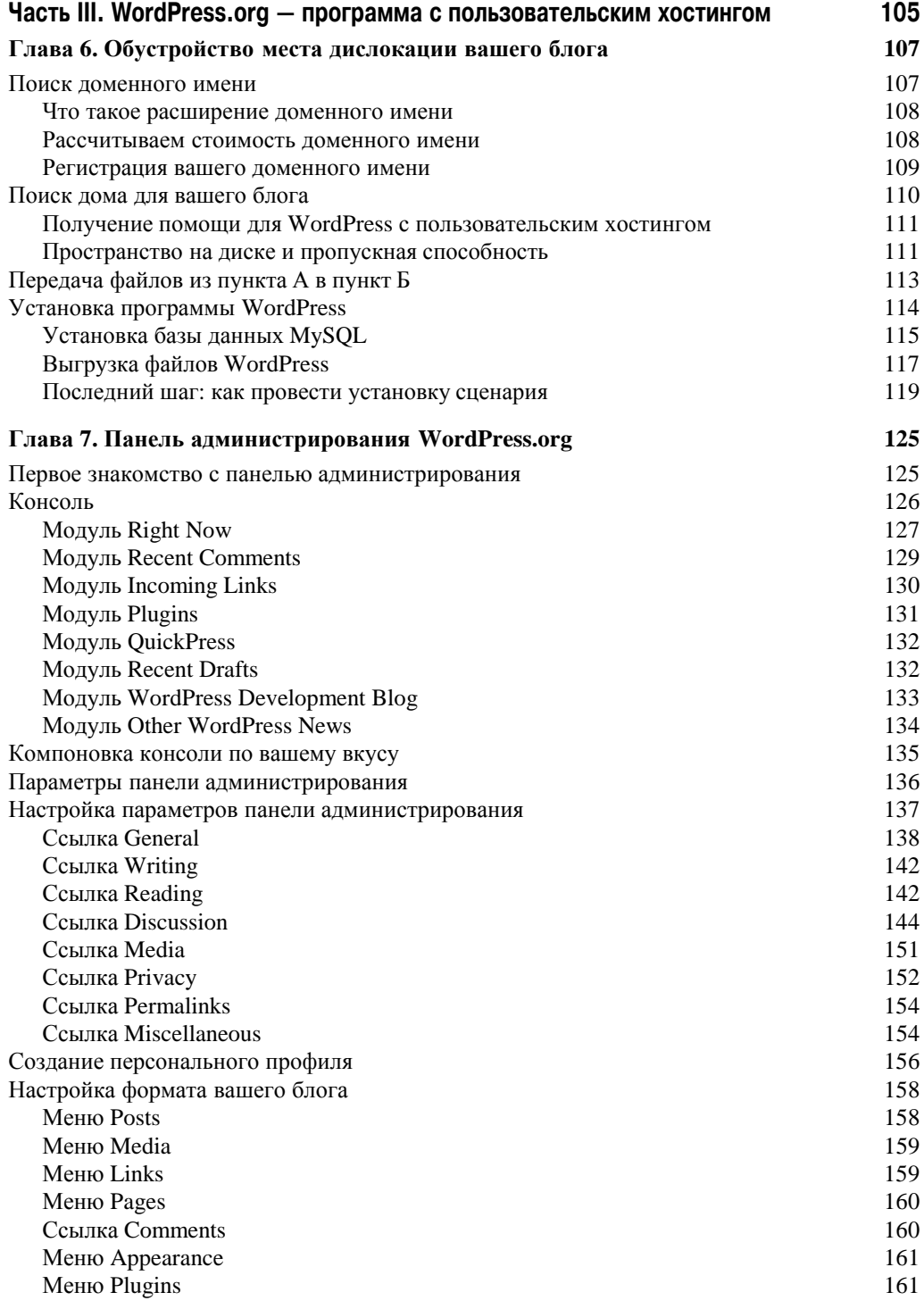

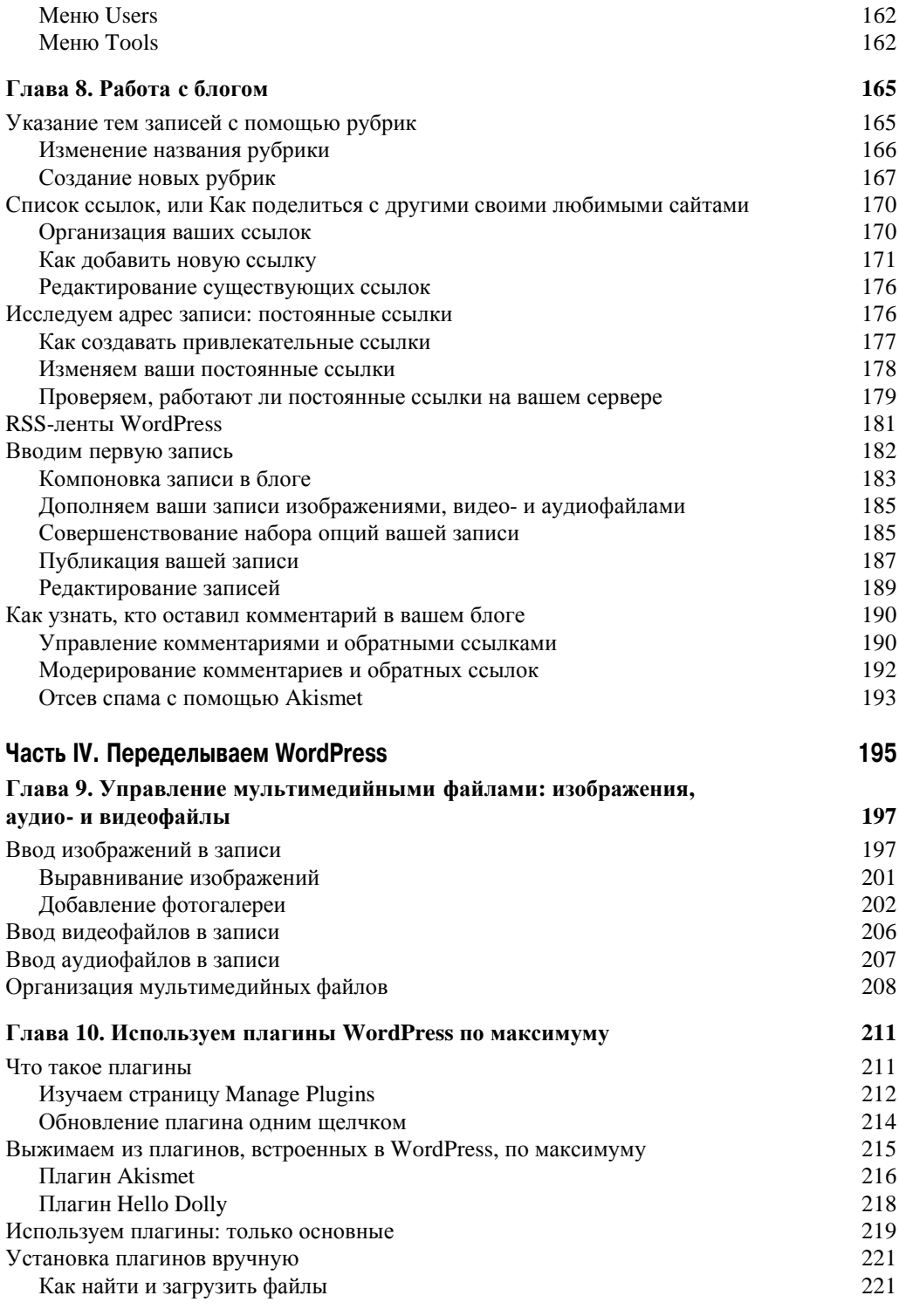

## **Содержание** 9

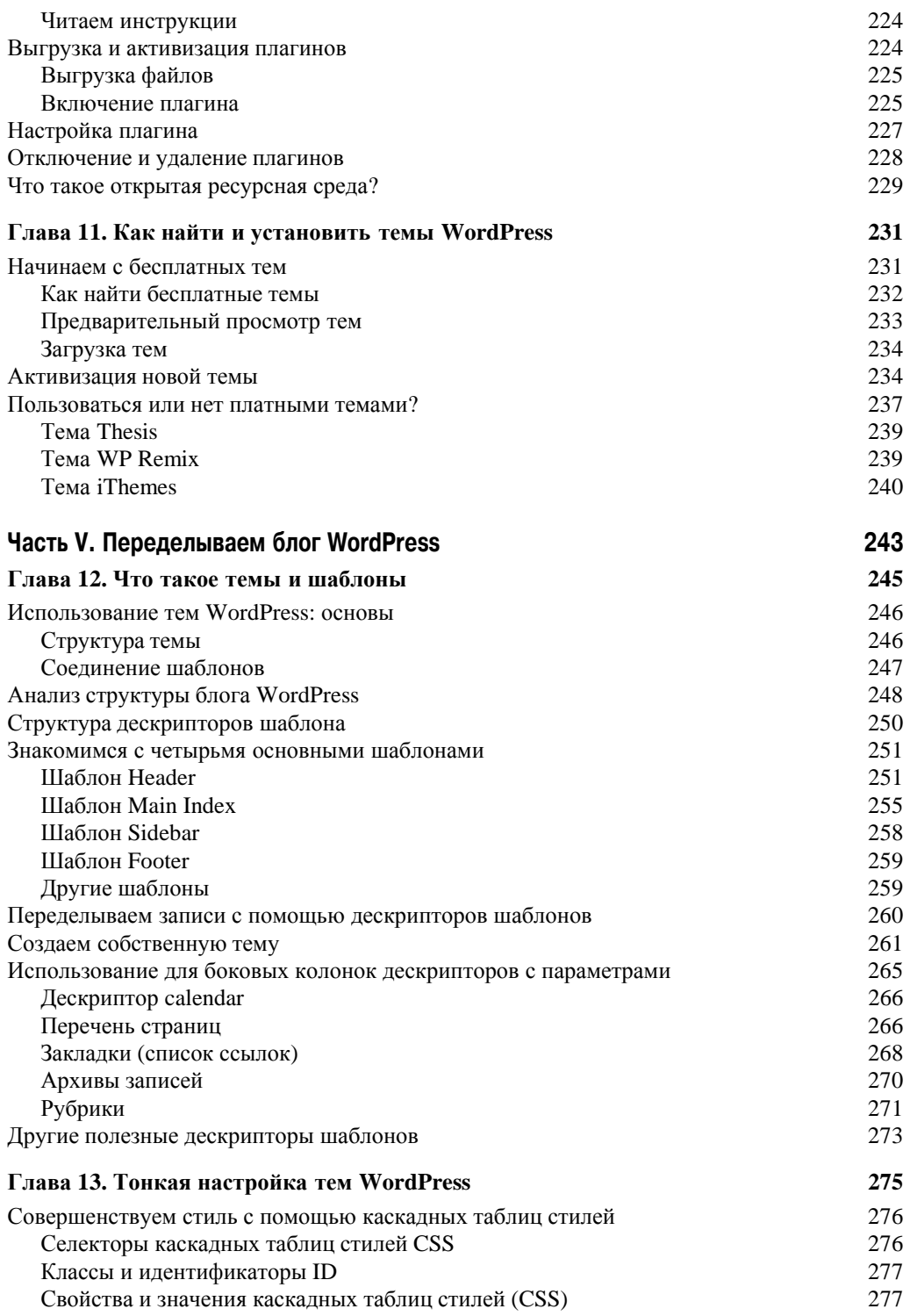

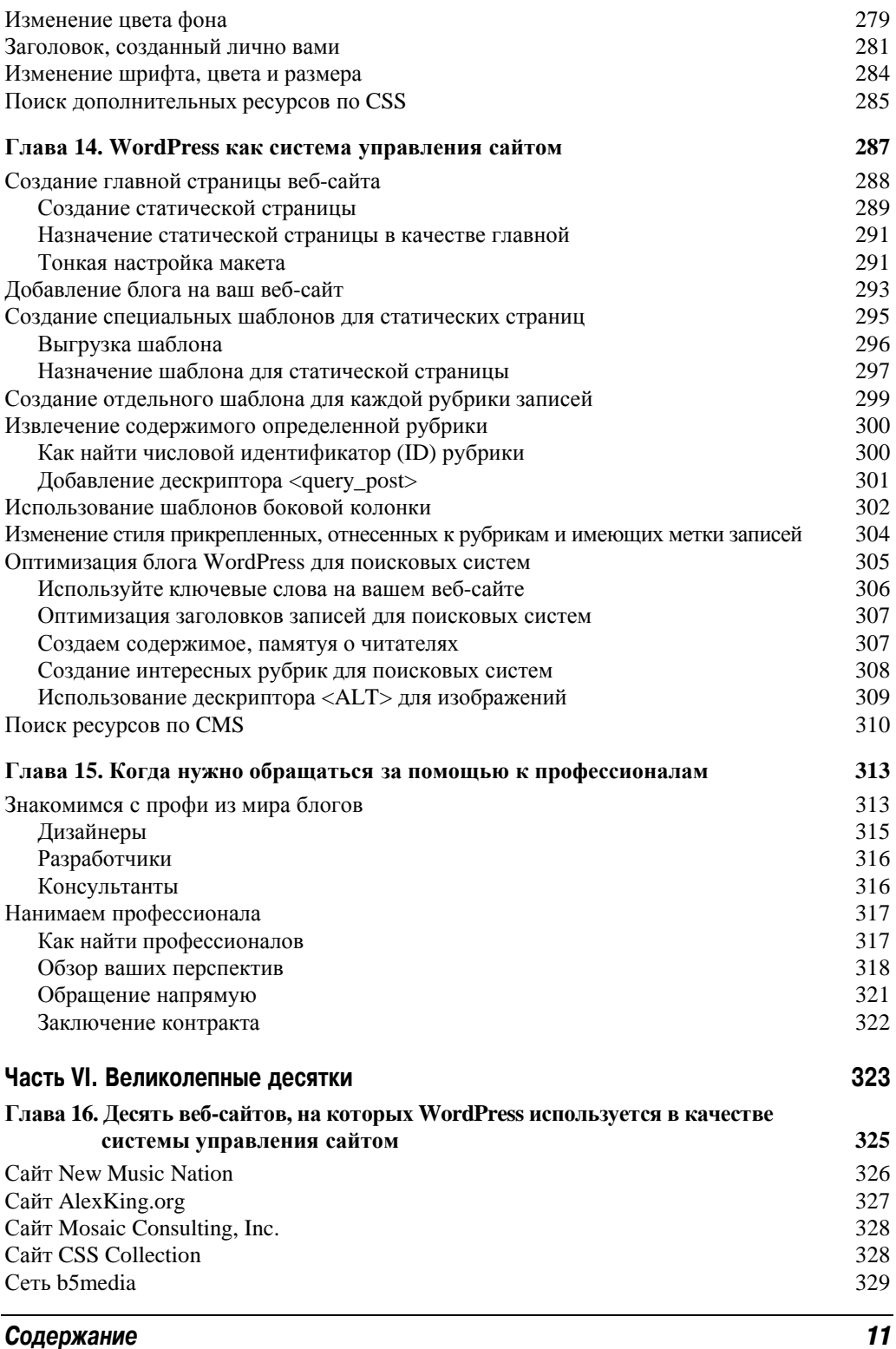

 $\overline{\phantom{a}}$ 

 $\overline{\phantom{a}}$ 

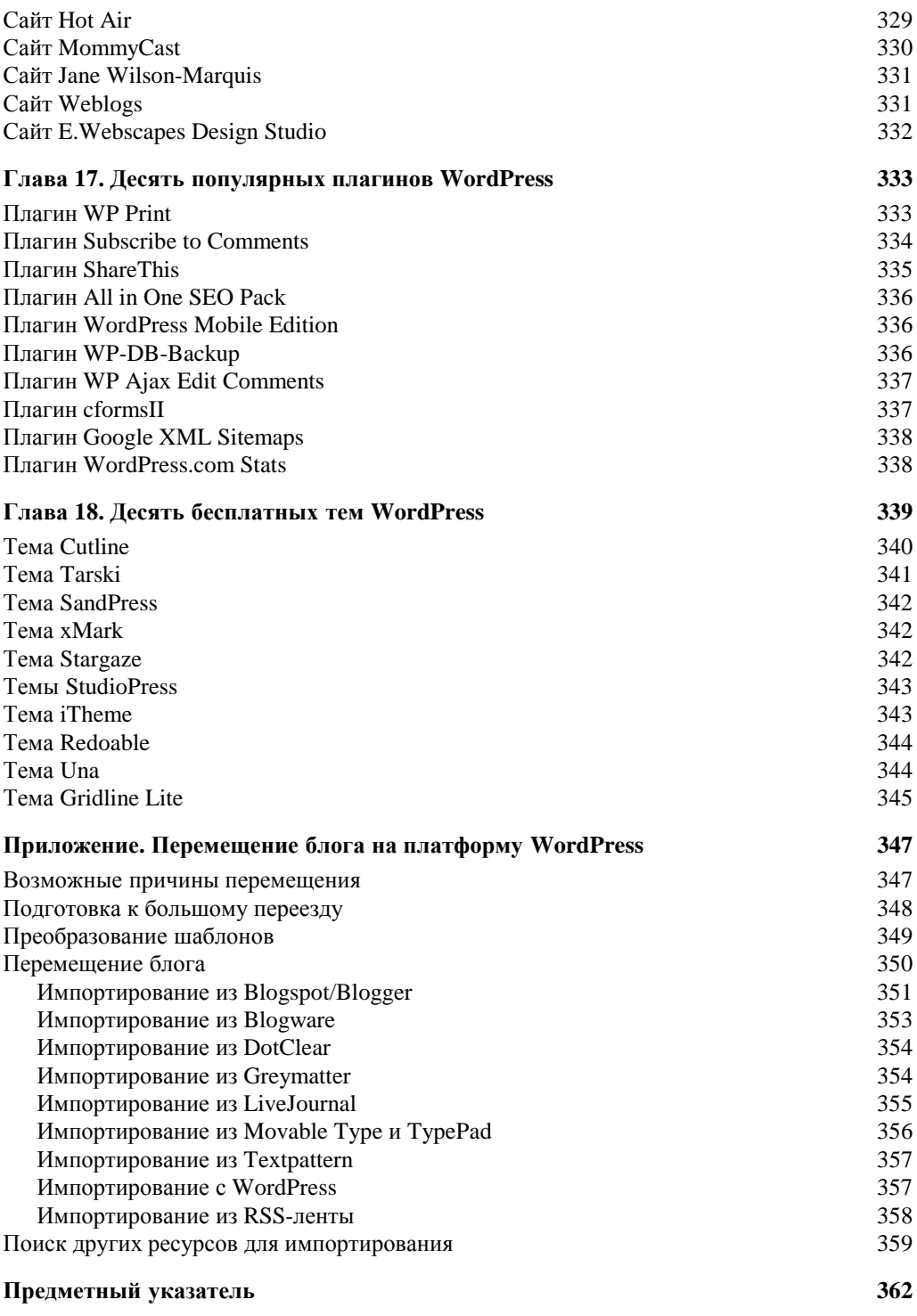